# Post Board

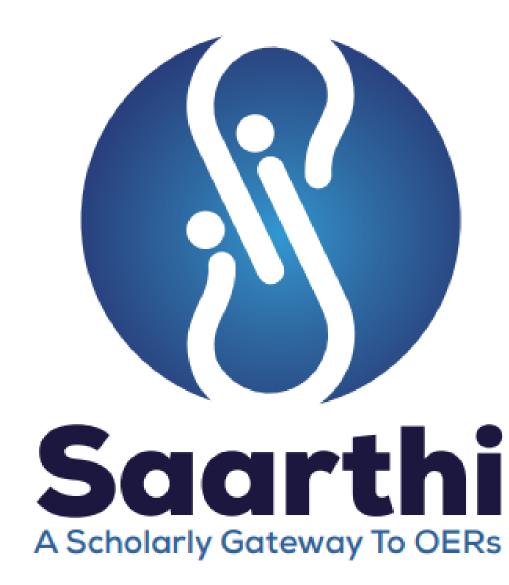

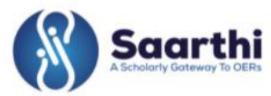

### On to the Home Page of SAARTHI, look for the 'Forums' Menu

Home

About -

Resources •

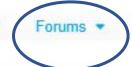

Links .

SAARTHI Media .

Contact Us .

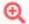

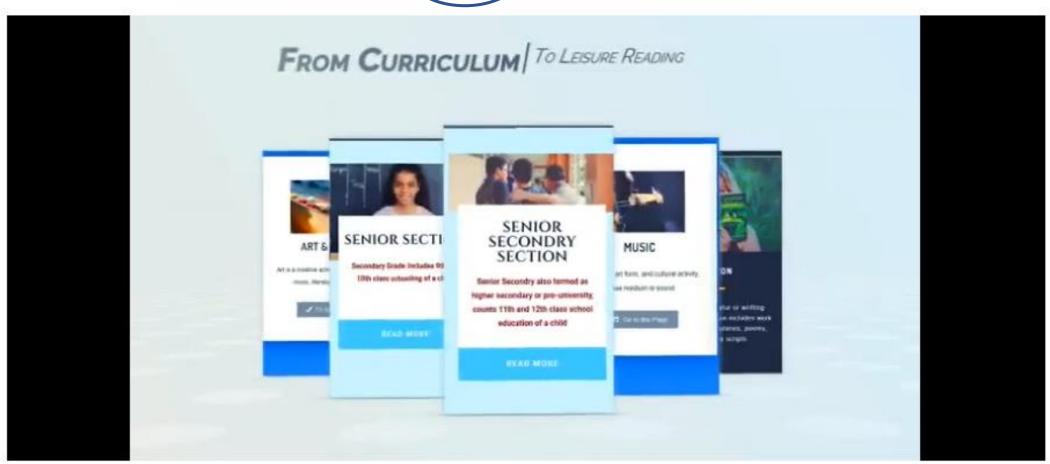

#### Hover your cursor over 'Forum' Menu and choose the post board from the displayed options.

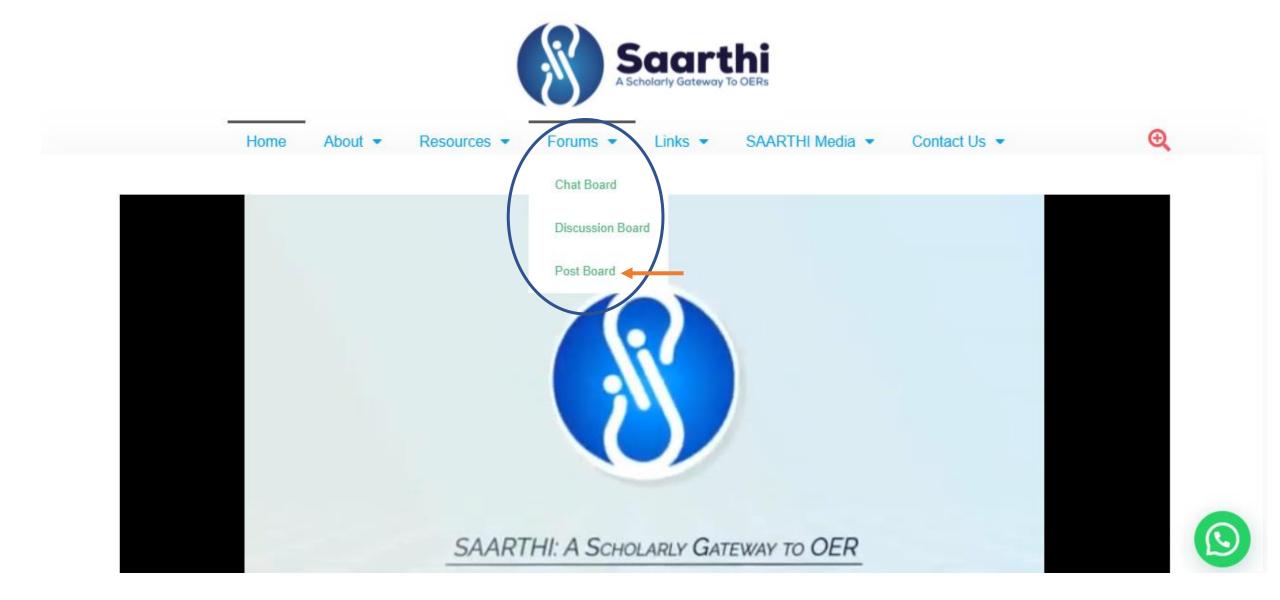

The Post board allows you to express your ideas, opinion and views on OERs or topic of similar nature. In Chat and Discussion board you can not submit lengthy content. Here you are allowed to share long content along with supportive document if any. You need to have an account by registering yourself before submitting any post. But if you have already registered for discussion board then the same credentials can also be used for post board.

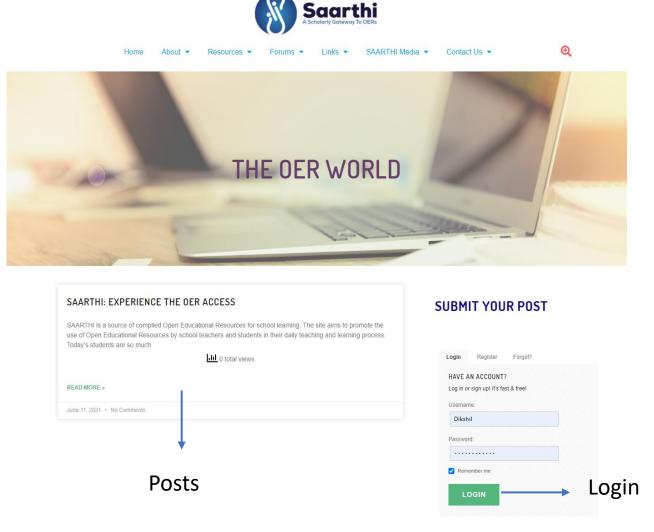

| Your Name                                                                          |                                                                                                    |
|------------------------------------------------------------------------------------|----------------------------------------------------------------------------------------------------|
| Your Name                                                                          |                                                                                                    |
| Your Email                                                                         |                                                                                                    |
| Your Email                                                                         |                                                                                                    |
| Post Title                                                                         |                                                                                                    |
| Post Title                                                                         |                                                                                                    |
| Post Tags                                                                          |                                                                                                    |
| Post Tags                                                                          |                                                                                                    |
| 1+ 1 =                                                                             |                                                                                                    |
| Antispam Question                                                                  |                                                                                                    |
| Post Content                                                                       |                                                                                                    |
| Post Content                                                                       | To the state of the state of th |
| Upload an Image Please select your image(s) to upload.  Choose File No file chosen |                                                                                                    |
| SUBMIT POST                                                                        | → Post Submission Section                                                                                                    |

### **Registration Page**

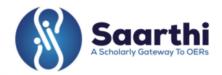

Home About ▼ SAARTHI Media 🔻 Resources -Forums -Links -Contact Us -CREATE AN ACCOUNT Registering for this site is easy. Just fill in the fields below, and we'll get a new account set up for you in no time. **ACCOUNT DETAILS PROFILE DETAILS** Username (required) Name (required) Himesh Himesh This field may be seen by: Everyone Email Address (required) abc@abc.com Choose a Password (required) Hint: The password should be at least twelve characters long. To make it stronger, use upper and lower case letters, numbers, and symbols like!"?\$% ^ & ). COMPLETE SIGN UP

# **THANKS**

SAARTHI: A Scholarly Gateway to OERs